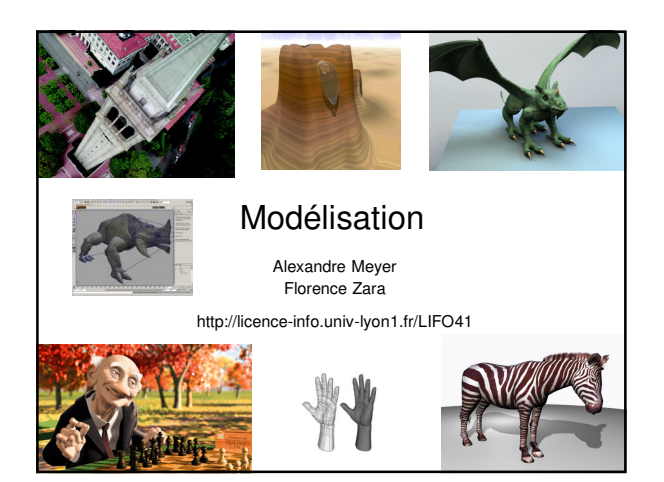

#### Plan

- **Surface implicite**
- **Quadrique**
- **Extrusion**
- **Révolution**
- **Terrain et carte de hauteur**

# Surface implicite

- **Représentation volumique**
- Surface du volume caractérisée par l'ensemble des points  $P = (x, y, z)$  tels que :  $S(P) = S(x,y,z) = cst$
- Surface fermée délimitant deux régions de l'espace  $S(x,y,z) <$  cst (région infinie)  $S(x,y,z) > \text{cst}$  (intérieur de l'objet)
- Cours de synthèse d'images 3 Vecteur normal à la surface = gradient de S (dS/dx, dS/dy, dS/dz)

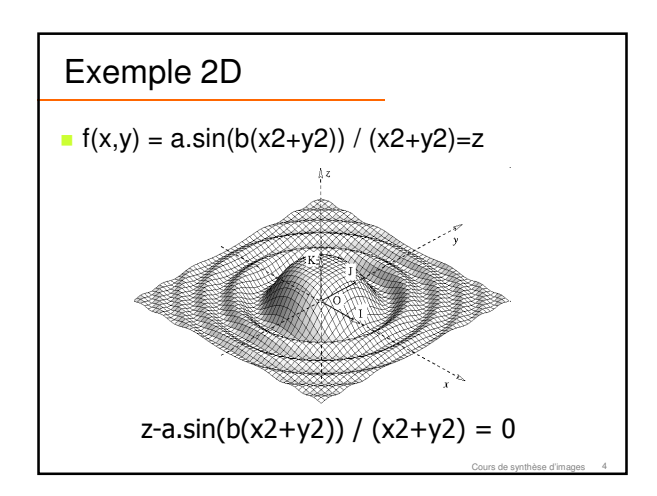

Cours de synthèse d'images 2

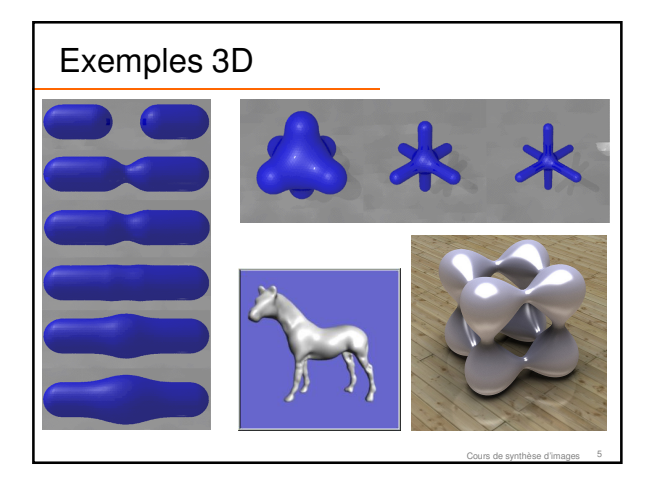

# **Quadrique**

- Surfaces du second degré
- **Equation implicite de la forme :**
- $s(x, y, z) = ax^2 + ey^2 + hz^2 + 2bxy + 2cxz + 2fyz + 2dx + 2gy + 2iz + j = 0$

#### **Exemples**

- 
- Plan : Ax+By+Cz-D=0 2d=A, 2g=B, 2i=C, j=-D, autres=0
- Sphère :  $x^2+y^2+z^2=r^2$  a=e=h=1, b=c=f=d=g=l=0, j=-r<sup>2</sup>
- Cylindre : x <sup>2</sup>+y<sup>2</sup>
- $a = e = 1$ , h=b=c=f=d=g=I=0, j=-1  $a=e=1$ ,  $h=-1$ , autres=0

Cours de synthèse d'images 6

- Cône : x <sup>2</sup>+y2-z
- Paraboloïde, torus, ...

Quadrique  
\n
$$
S(x,y,z) = PT Q P = 0
$$
\n
$$
P = \begin{bmatrix} x \\ y \\ z \\ 1 \end{bmatrix} \qquad Q = \begin{bmatrix} a & b & c & d \\ b & e & f & g \\ c & f & h & i \\ d & g & i & j \end{bmatrix}
$$
\nCaus de symptes of images

### Extrusion

- **Extrusion transforme** 
	- Un point en une courbe
	- Une courbe en une surface
	- Une surface en un volume

en suivant une trajectoire définie par une courbe

#### **Exemples**

Cylindre = extrusion d'un cercle avec trajectoire rectiligne

Cours de synthèse d'images 8

■ Tore = extrusion d'un cercle avec trajectoire circulaire

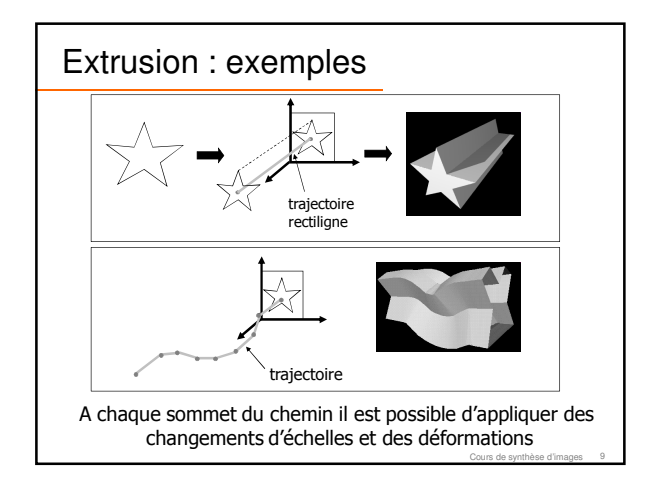

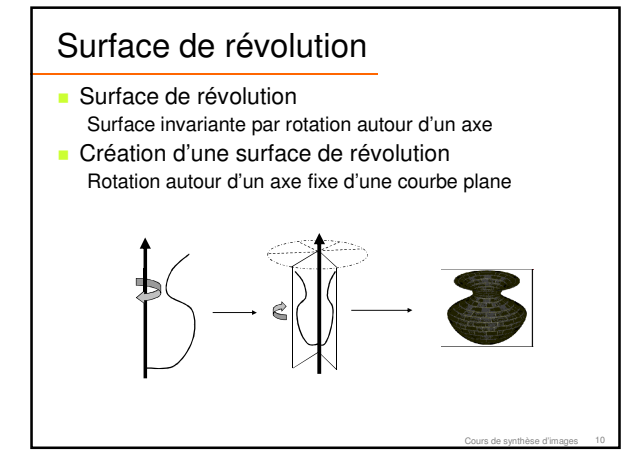

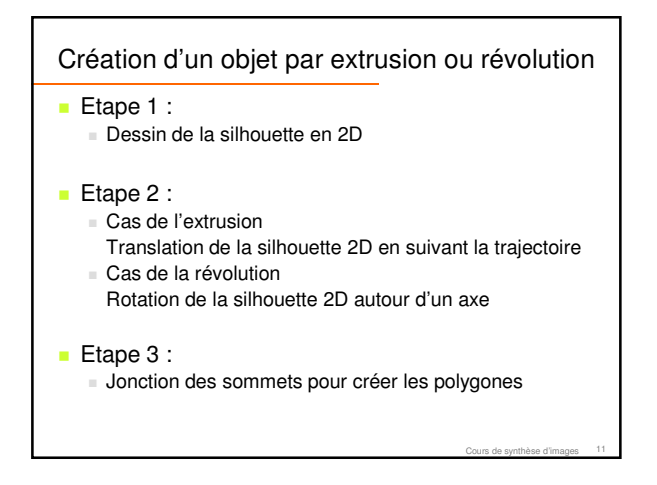

## **Exercice**

**Créez un vase par révolution** Ajoutez les normales

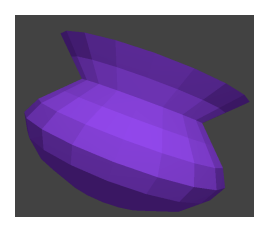

Cours de synthèse d'images 12

## Terrain

**Modèle numérique de terrains** Représente l'altitude sur une carte 2D

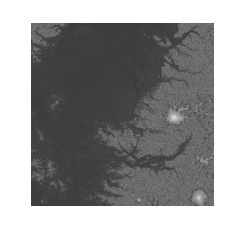

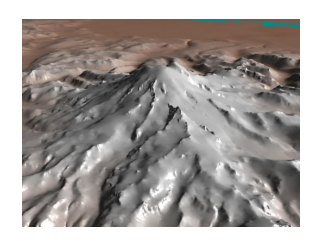

Cours de synthèse d'images 13

## Représentation d'un terrain

- Utilisation d'une carte de hauteur
	- Image en niveau de gris donne le relief
	- blanc = zones hautes ; noir = zones basses
	- $\blacksquare$  Carte de hauteur = image = grille 2D avec valeur
	- Création à partir de l'image d'un tableau contenant la hauteur (la couleur) de chaque point (i, j)
		- Si valeurs stockées linéairement, valeur de (i,j) se trouve en [(j \* dimX) + i]

Cours de synthèse d'images 14

Rq : une seule hauteur par point de la carte (impossible de modéliser une grotte)

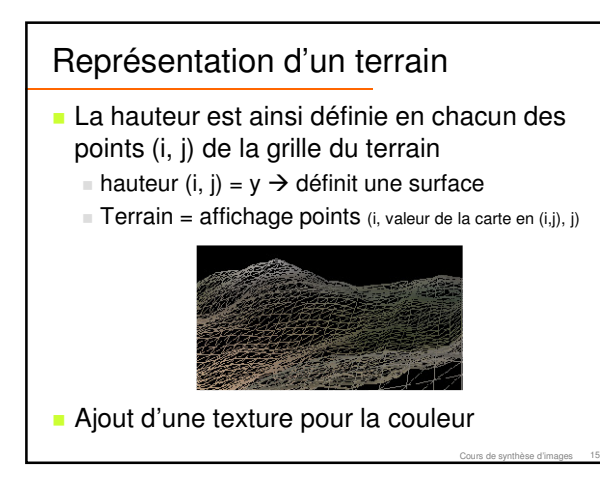

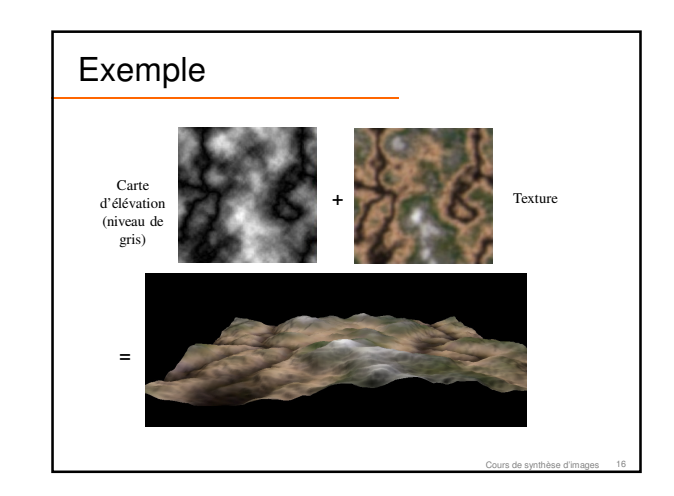

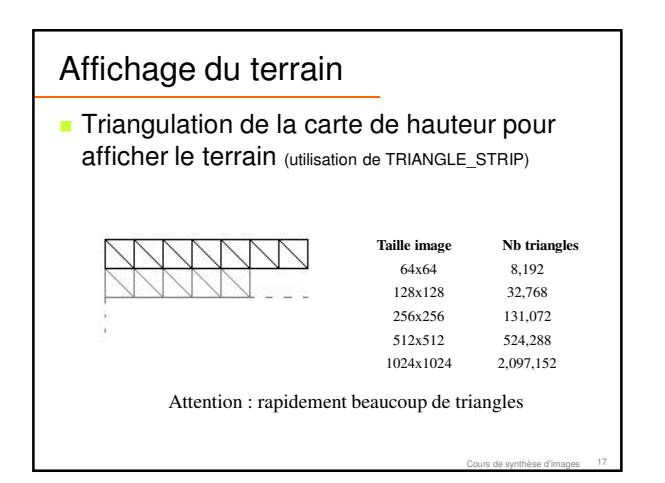

![](_page_2_Figure_15.jpeg)

## Calcul des normales

- Cherche la normale à la surface définissant le terrain
- Considère le point (i,j)
	- Calcul des dérivées partielles en x et y
	- Normale = produit vectoriel de df/dx et df/dy

![](_page_3_Figure_5.jpeg)

 $Normale =$ produit vectoriel de AB et CD

Cours de synthèse d'images 19

## **Exercice**

 A partir d'une carte de hauteur (image), affichez un terrain

Cours de synthèse d'images 20

- Avec les normales
- Avec une texture